## **Tree of Life Instructions**

**Page 2** – A Tree of Life design in color. This page can be printed any dimension from an office computer or sent to a professional printer to be turned into a poster or banner on a variety of materials.

**Page 3** – A Tree of Life design in black and white. This page can be printed any dimension from an office printer or sent to a professional printer to be turned into a poster or banner on a variety of materials. Choose your own color palette.

Page 4 – Leaf design in black and white. This page can be printed from an office printer. Choose your desired leaf size as well as your own color palette. The leaves can be added to any Tree of Life design. Get creative and have fun!

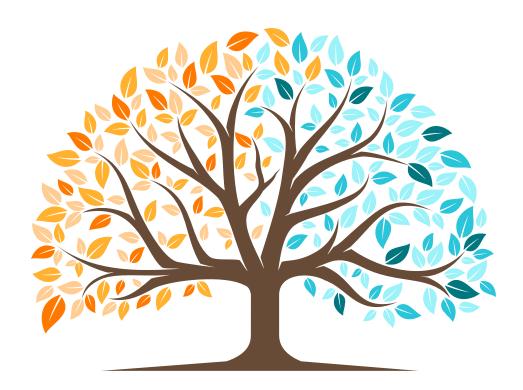

## **Color Palette as Shown**

Feel free to use any color paint you want

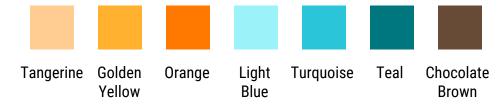

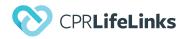

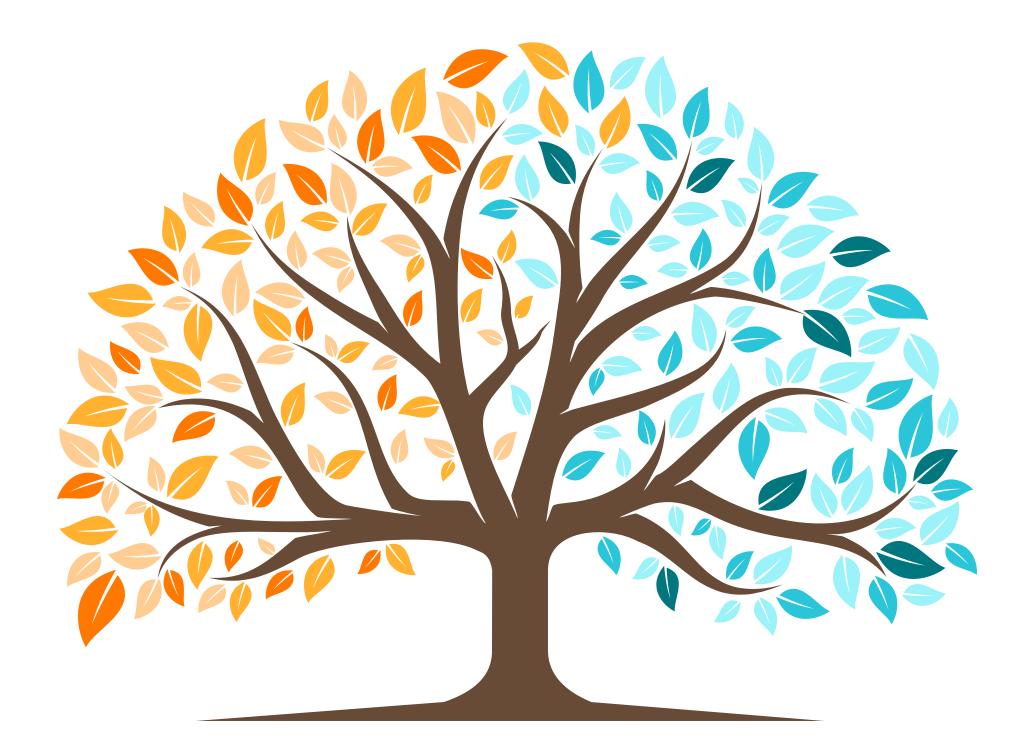

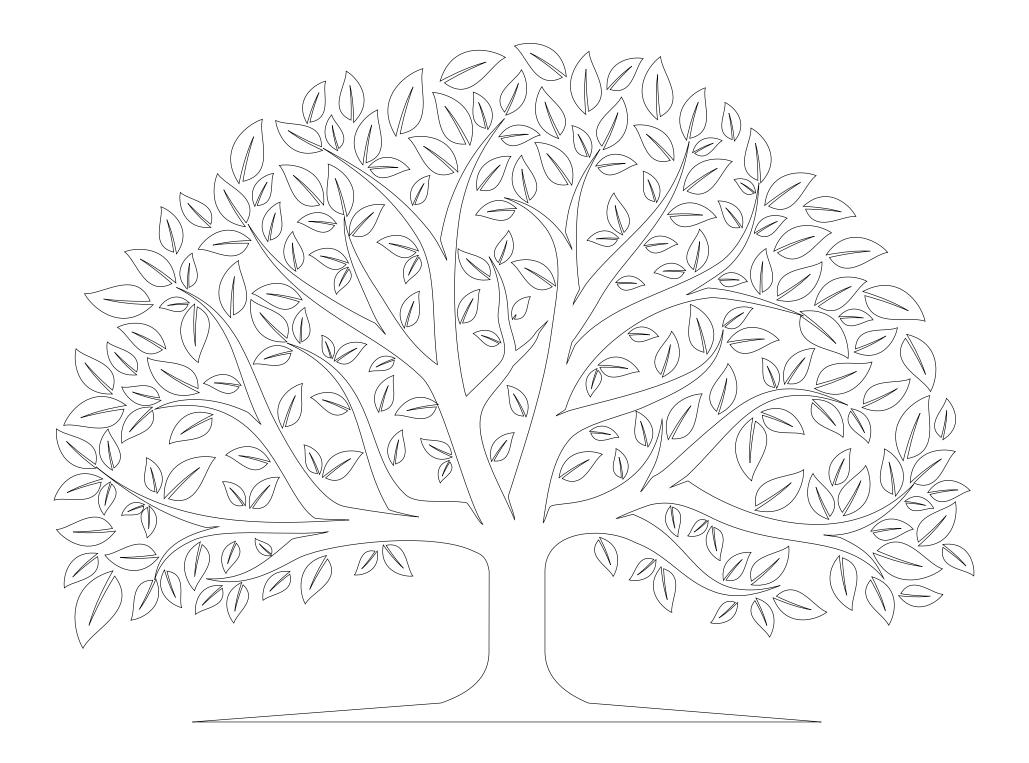

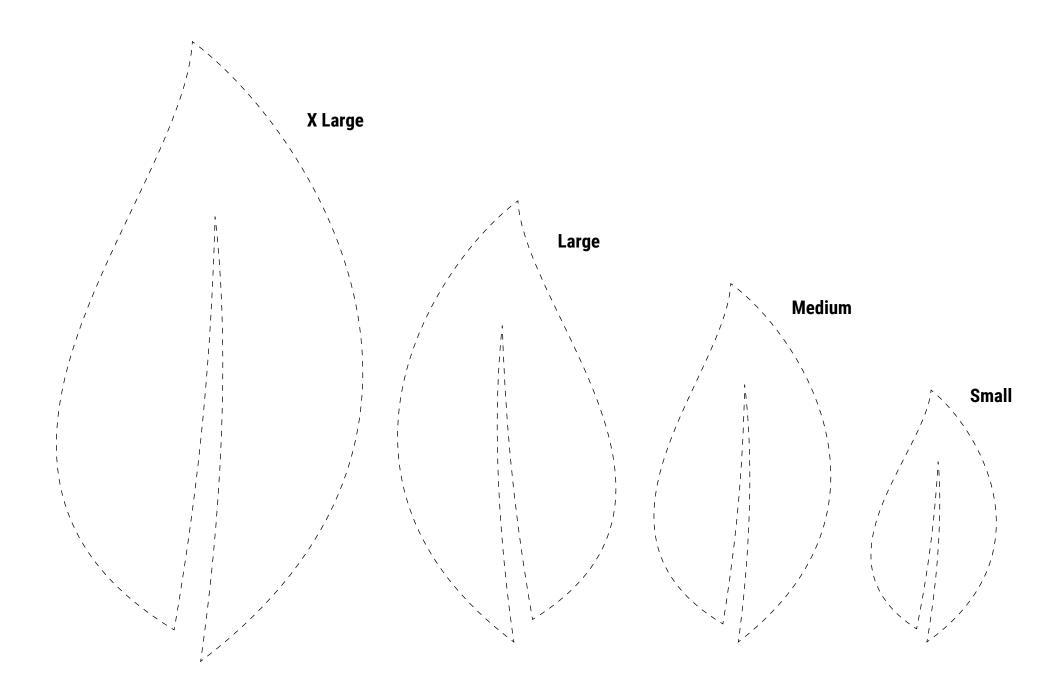